java 10- PDF

https://www.100test.com/kao\_ti2020/270/2021\_2022\_java\_E5\_88\_9 D\_E5\_AD\_A6\_c67\_270393.htm java.util.\*

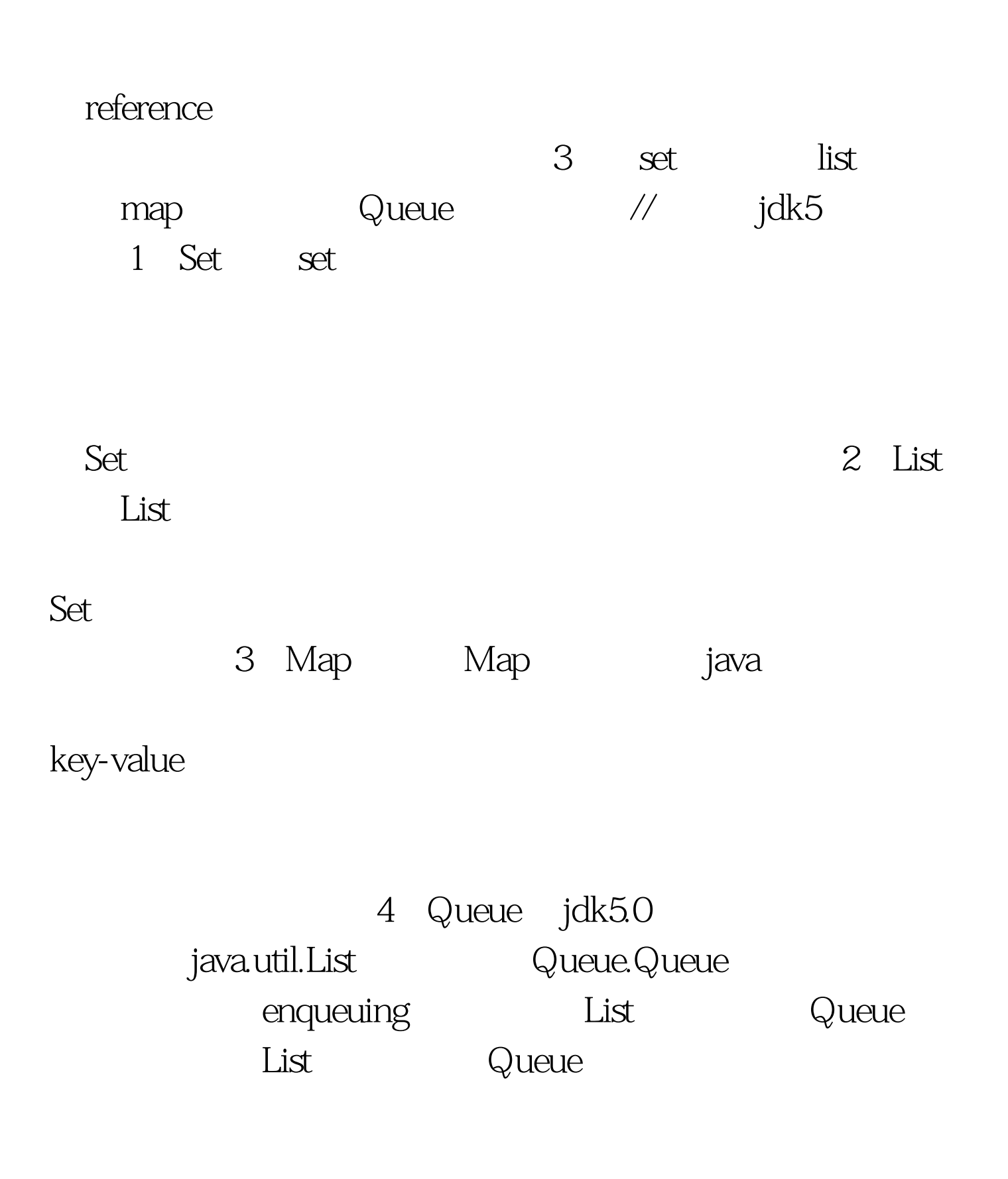

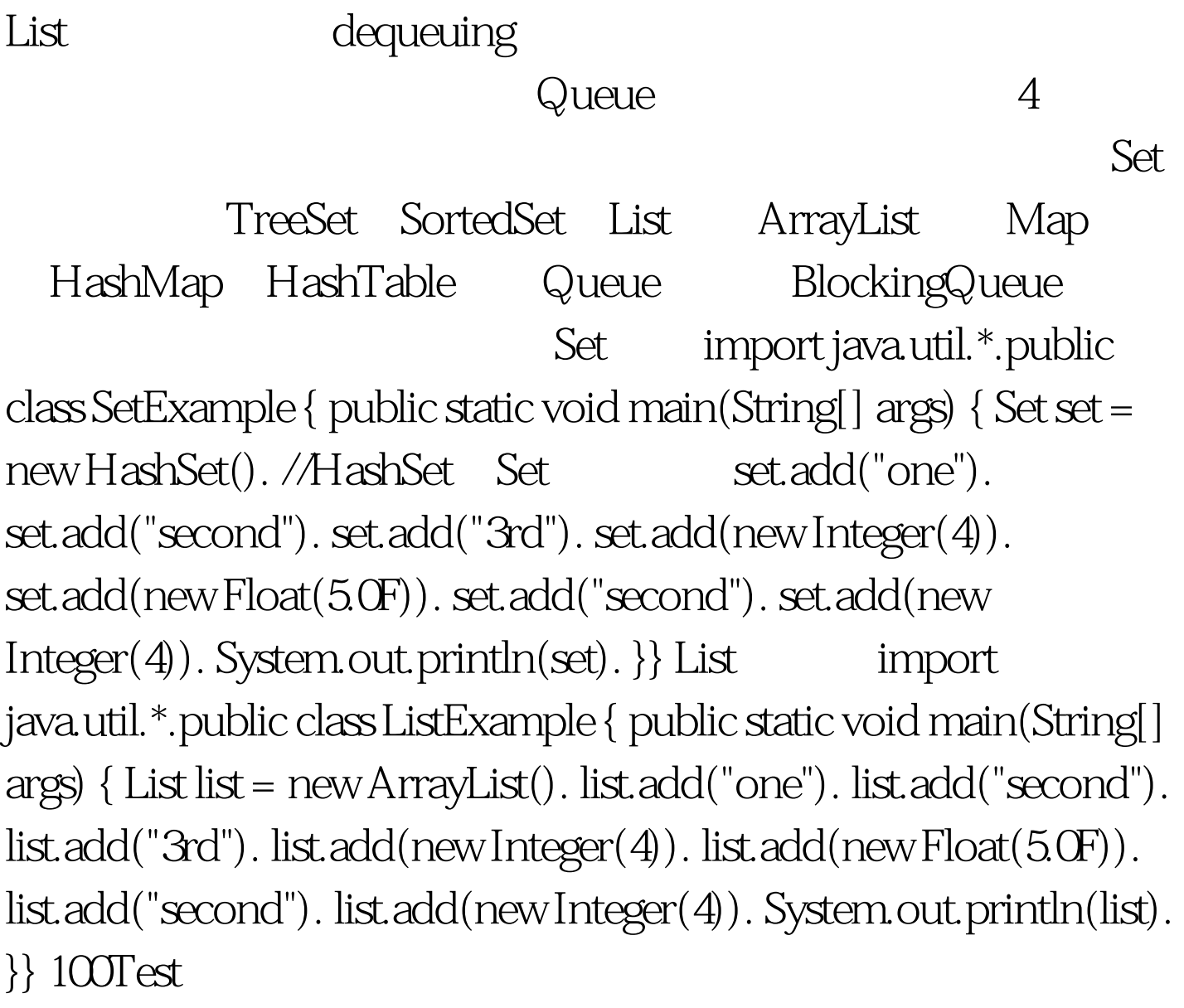

www.100test.com